## Bugs & Wish list

Tracker Import from csv does not set created and lastModif properly | Tiki Wiki CMS Groupware :: Development

## [Tracker Import from csv does not set](http://dev.tiki.org/item4176-Tracker-Import-from-csv-does-not-set-created-and-lastModif-properly) [created and lastModif properly](http://dev.tiki.org/item4176-Tracker-Import-from-csv-does-not-set-created-and-lastModif-properly)

**Status Q** Closed Subject Tracker Import from csv does not set created and lastModif properly Version 3.x 4.x 5.x 6.x 7.x 8.x  $9x$ Category Usability Feature **Trackers** Import-Export Resolution status Fix on the Way Submitted by Beestje Lastmod by Uwe Altmann Rating \*\*\*\*\*\*\*\*\*\*\*\*\*\*\*\*\*\*\*\*\*\*\*\*\*\*\*\*\*\*

**Description** 

Importing tracker items through CSV only sets the created and lastModif value properly if the dates from the CSV file are in the numerical php date format.

When you import a csv file where the created and lastModif dates are written as proper dates, the imported tracker items have a created and lastModif date/timestamp of the date & time of the import action.

example csv :

"itemId","status","created","lastModif","VRID — 265" "849","o","07/12/2009 13:24","07/12/2009 13:24","4"

Whenever I export a csv file, it contains the dates as shown above, so you can't just export data and import data on the fly without modifying all the values...

c.f. [bug 3500](https://dev.tiki.org/item3500)

Workaround in lib/trackers/trackerlib.php starting at line 1627

replace the following code

```
incorrect code
for (\$i = 0; \$i < $max; \$i++) {
   if ($encoding == 'ISO-8859-1') {
          \delta = \text{data}[\text{si}] = \text{utf8} encode(\delta = \delta[i]);
    }
   if ($header[$i] == 'status') {
          if (\frac{\delta}{\delta} \text{data}[\frac{\delta}{2}]) == '0' || \frac{\delta}{\delta} \text{data}[\frac{\delta}{2}]] == 'p' || \frac{\delta}{\delta} \text{data}[\frac{\delta}{2}]] == 'c'$status = $data[$i]; } elseif ($header[$i] == 'itemId') {
          $itemId = $data[$i]; } elseif ($header[$i] == 'created' && is_numeric($data[$i])) {
          $created = $data[$i]; } elseif ($header[$i] == 'lastModif' && is_numeric($data[$i])) {
          $lastModif = $data[$i]; } elseif ($header[$i] == 'categs') { // for old compatibility
          $cats = split(',',trim($data[$i])); }
}
```
With the following code :

```
Correct Code
for (\$i = 0; \$i < $max; \$i++) {
        if ($encoding == 'ISO-8859-1') {
                \delta = \text{utf8\_encode}(\delta);
         }
        if ($header[$i] == 'status') {
                 if ($data[$i] == 'o' || $data[$i] =='p' || $data[$i] == 'c')
                         $status = $data[$i]; } elseif ($header[$i] == 'itemId') {
                $itemId = $data[$i]; } elseif ($header[$i] == 'created') || ($header[$i] == 'lastModif') {
             if (is numeric($data[$i]) {
            // If created is numeric, datetime is in php format
           if (\frac{\epsilon}{\epsilon}) == 'created') {
              $created = $data[$i]; } else {
              $lastModif = $data[$i]; }
```

```
 } else {
                         // date time needs to be converted to php format
                        $l = strlen(5data[5il]): switch ($l) {
                  case (<i>$l</i> == 10):# Field does not contain the time
                      if (\text{stateFormat} == \text{mm}/\text{dd}/\text{yyy'}) {
                        list(\text{5m}, \text{5d}, \text{5y}) = explode('/', \text{5data[5i]});$data[$i] = $tikilib->make time($hh, $mm, $ss, $m, $d, $y);
                      \} elseif ($dateFormat == 'dd/mm/yyyy') {
                         list($d, $m, $y) = explode('/', $data[$i]);
                        \text{data}[\text{si}] = \text{stikilib-}\text{make_time}(\theta, \theta, \theta, \text{sm, sd, sy});}<br>{}
                      break;
                  case ( $1 = 16) :# Field contains HH:MM
                      list({\text{sfd}}, {\text{sft}}) = \text{exp}{{\text{l}}{o}(\text{t} \cdot {\text{sd}}; {\text{stat}}; {\text{st}})}list(\$hh, \$mm) = explore(':", \$ft);if (\$dateFormat == 'mm/dd/yyyy') {
                        list(\text{5m}, \text{5d}, \text{5y}) = explode('/', \text{5fd)};\deltadata[$i] = $tikilib->make time($hh, $mm, 0, $m, $d, $y);
                       } elseif ($dateFormat == 'dd/mm/yyyy') {
                        list(\text{ad}, \text{sm}, \text{sy}) = \text{exp}(\text{ad}(\text{b}^{\prime})^{\prime}, \text{sfd});
                        \deltadata[$i] = $tikilib->make time($hh, $mm, 0, $m, $d, $y);
}<br>{}
                       break;
                  case ($1 == 19):# Field contains HH:MM:SS
                      list({\text{sfd}}, {\text{sft}}) = \text{exp}!{(\text{td}, {\text{sfdata}}[{\text{st}}])};list(\$hh, \$mm, \$ss) = explode(':', \$ft);if (\text{\$dateFormat} == \text{'mm/dd/yyy'}) {
                        list(\text{5m}, \text{5d}, \text{5y}) = explode('/', 5fd); $data[$i] = $tikilib->make_time($hh, $mm, $ss, $m, $d, $y);
                      \} elseif ($dateFormat == 'dd/mm/yyyy') {
                        list(\text{sd}, \text{sm}, \text{sy}) = \text{exp}(\text{d}(\text{g}^{\prime})', \text{sfd});
                        \deltadata[$i] = $tikilib->make time($hh, $mm, $ss, $m, $d, $y);
}<br>{}
                       break;
              }
             if (\frac{\text{sheader}}{\text{si}}) == 'created') {
                 $created = $data[$i]; } else {
                 $lastModif = $data[$i]; }
 }
    } elseif ($header[$i] == 'categs') { // for old compatibility
                   $cats = split(',', 'trim($data[$i])); }
}
```
Importance

7

Priority

35

Demonstrate Bug Please demonstrate your bug on show2.tikiwiki.org Version: trunk ▼ [Create show2.tikiwiki.org instance](#page--1-0) Ticket ID 4176 Created Wednesday 29 February, 2012 15:06:53 GMT-0000 LastModif Saturday 12 January, 2013 19:10:37 GMT-0000

## **Comments**

## Attachments

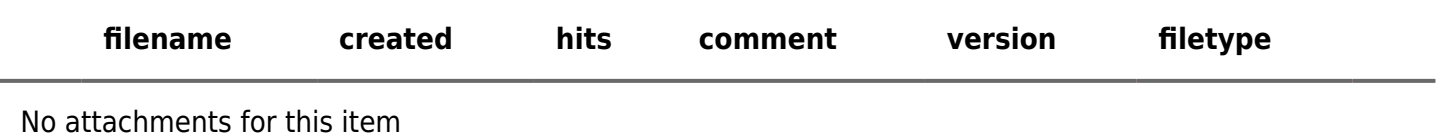

The original document is available at

<http://dev.tiki.org/item4176-Tracker-Import-from-csv-does-not-set-created-and-lastModif-properly> $\pmb{\times}$